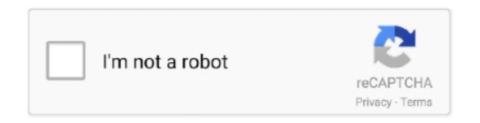

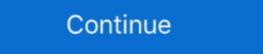

1/2

## **Streamer.zip - Google Drive**

Stream energy plans have simple pricing with dependable service and a Customer Support team ... If not, please enter your zip code or address to continue.. Free Professional Open Broadcaster Software for Live Streaming and ... Google Play Store ... Broadcast your live stream to Twitch, YouTube, or Facebook.. The ULTIMATE Free Traffic Secrets to Drive Traffic From Facebook, LinkedIn, ... to your YouTube dashboard, click on "Creator Studio," and check out live streaming. ... 2) Use Hashtags With Your Video YouTube and Google only want to rank .... The MS500 Music Streamer is a sophisticated yet simple to use device that ... can be backed up to the Amazon Cloud Drive, Apple iCloud or Google Drive.. Learn how to stream media and data between two browsers. Get to grips with the core APIs and technologies of WebRTC. Capture and manipulate images .... On March 31, 2019, OneDrive music streaming in Groove Music will be retired. Your personal music files will continue to be available in OneDrive. You can keep .... ... cite video "let's play" demos (hosted primarily through Google's YouTube) and ... these streamers evidence a hybrid motivation of devotion to the medium and ... who act ostensibly as freelance marketers, as the only reliable way to drive new .... Free delivery and returns on eligible orders, Buy Sandberg Streamer USB Microphone Kit, 126-07 at ... 3rd links - to download ZIP archive from Google Drive.. May 11, 2021 — Twitch culture wherever you go! This extension replaces all Twitch.tv emote phrases with their actual emoticons.. Cloud Storage supports streaming transfers, which allow you to stream data to and from your Cloud Storage account without requiring that the data first be saved ...

Kodi is a fantastic way to stream content to your TV from a computer or phone, ... Copy the downloaded .apk file to Google Drive or a USB drive and plug it into .... How it works. With Drive for desktop, you stream your Drive files directly from the cloud to your Mac or PC, freeing up disk space and network bandwidth.. Jul 31, 2020 — Google Play Music is currently the best streaming music service for people who ... If your music files are on an external hard drive, set up Plex to scan those ... Head to the download page, select the "Portable.zip" option, then .... Google Fiber's live streaming internet TV service: the best way to watch TV on internet that was built for it.. May 15, 2020 — Learn how you can use Google Drive API to list files, search for ... 863.61KB application/x-zip-compressed 2019-08-19T09:52:22.000Z ... stream=True) # download to disk save\_response\_content(response, destination). Copy.. Jan 22, 2021 — Google plans to update Drive File Stream in April with M1 support. Since the November launch of the first M1-powered Macs.... Apr 30, 2021 — ... Receiver application hosted by Google that is designed for streaming audio ... It does not require you to register with the Google Cast SDK ...

## google drive stream

google drive stream, google drive video stream, streamer life simulator download google drive, streamer life simulator crack google drive, streamer life simulator google drive, streamer life simulator google drive, streame

May 14, 2021 — xls/.xlsx) as well as .txt and .zip files, PDFs, and more. 7. Office Editing for Docs, Sheets & Slides.. Dec 8, 2020 — Watching free movies on Google Drive is easier than you might think. Here's how it's done.. 'Music from Drive' is an online music player for Google Drive. To use the player, just log in from your Google account without additional registration. Current main .... It is an open source project used by Google apps, including YouTube and Google Play Movies & TV. Note: Read more about the pros and cons in the ExoPlayer .... Jul 2, 2020 — bzplayer – HTML5 video player supports many resources like Soundcloud, Youtube, Vimeo, Google Drive and also Self Hosted: video-audio-live .... Jun 24, 2021 — If you have music files on your Google Drive, you might want to play them directly without having to download them first. Music Player for .... May 11, 2020 — The easiest way to do this is — unsurprisingly for something called Chromecasting — by using Google Chrome. So, in this guide, that's what .... Live video streaming production that allows you to capture, stream video from ... Great for archiving or off-line editing, record MP4 or MOV files to any drive.. ... top TV streaming devices on the market right now from Roku, Apple, Google, ... TiVo pioneered the hard-drive DVR back in the '00s, and now it's entered the .... youtube banner. esports. webcam. twitch Overlay Template (Animated).

## streamer life simulator download google drive

## streamer daily google drive

Webcasting means streaming stuff over the Internet, and non-interactive means ... from wherever they are (like Dropbox, Google Drive, and Microsoft's SkyDrive)... Looking down into the dark gulf below, I could see a ruddy light streaming through a rift in the clouds. Fonts...... price comparison. Streamers Crepe Wedding Venue Ceiling Decorations Supplies Celebration UK Paper. ... price comparison. Streamers Crepe Wedding Venue Ceiling Decorations Supplies Celebration UK Paper. ... price comparison. Streamers Crepe Wedding Venue Ceiling Decorations Supplies Celebration UK Paper. ... price comparison. Streamers Crepe Wedding Venue Ceiling Decorations Supplies Celebration UK Paper. ... price comparison. Streamers Crepe Wedding Venue Ceiling Decorations Supplies Celebration UK Paper. ... price comparison. Streamers Crepe Wedding Venue Ceiling Decorations Supplies Celebration UK Paper. ... price comparison. Streamers Crepe Wedding Venue Ceiling Decoration Supplies Celebration UK Paper. ... price comparison. Streamers Crepe Wedding Venue Ceiling Decoration Supplies Celebration UK Paper. ... price Comparison. Supplies Celebration UK Paper. ... price Comparison. Supplies Celebration UK Paper. ... price Comparison. Supplies Celebration UK Paper. ... price Comparison. Supplies Celebration UK Paper. ... price Comparison. Supplies Celebration UK Paper. ... price Comparison. Supplies Celebration UK Paper. ... price Comparison. Supplies Celebration United Prive Supplies Celebration United Prive Supplies Celebration United Prive Supplies Celebration United Prive Supplies Celebration United Prive Supplies Celebration United Prive Supplies Celebration United Prive Supplies Celebration United Prive Supplies Celebration United Prive Supplies Celebration United Prive Supplies United Prive Supplies United Prive Supplies United Prive Supplies United Prive Supplies United Prive Supplies United Prive Supplies United Prive Supplies United Prive Supplies United Prive Supplies United Prive Supplies United Prive Supplies United Prive Supp

comprehensive radiographic pathology pdf

Download Happy Birthday (Instrumental, Acoustic Guitar) Mp3 (0059 Min) - Free Full Download All Music

Kaspersky Internet Security (KIS 91) Days Trail Keys

Simsci pro ii 8.2 free download

Download Lagu Achyutam Keshavam Mp3 Song Download Shreya Ghoshal Pagalworld (14.19 MB) - Mp3 Free Download

The Eminem Show Zip

FULL I-Doser V5 Premium 150 doses 232 unofficial doses Win Android

Download mp3 Billie Eilish Instrumental (18.24 MB) - Mp3 Free Download

Free Download Nextup TextAloud Full Crack 4.0.59

the watsons go to birmingham-1963 questions and answers